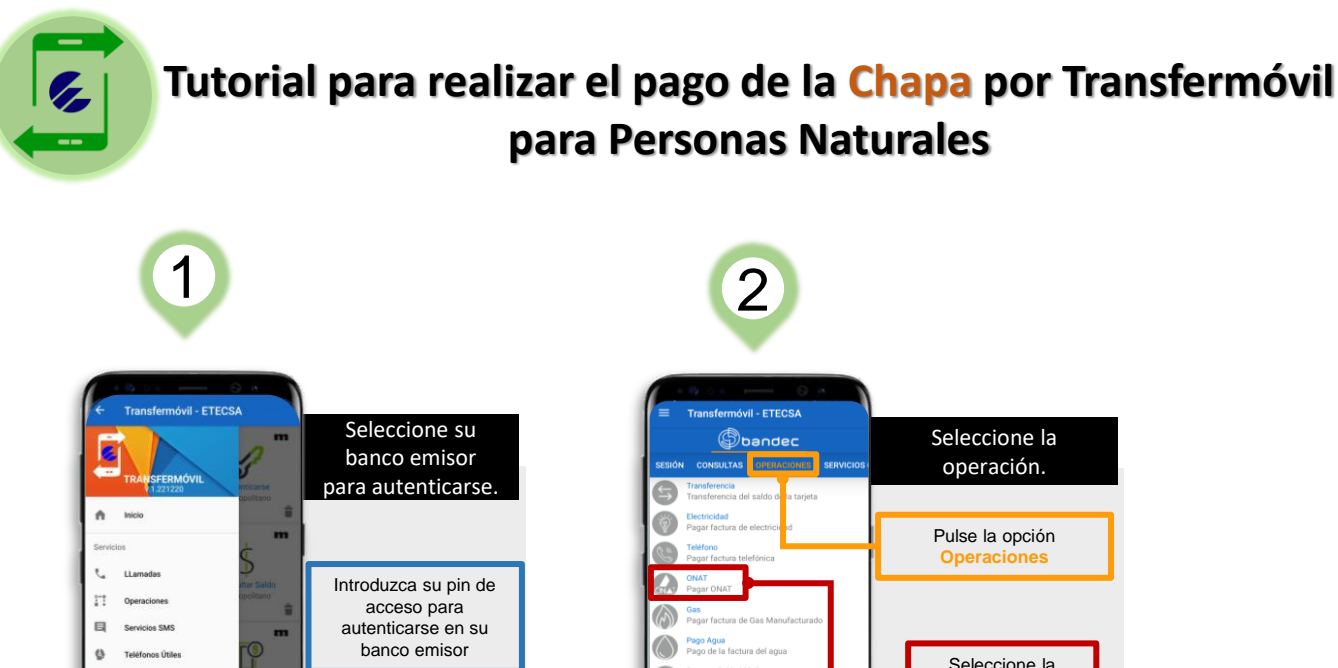

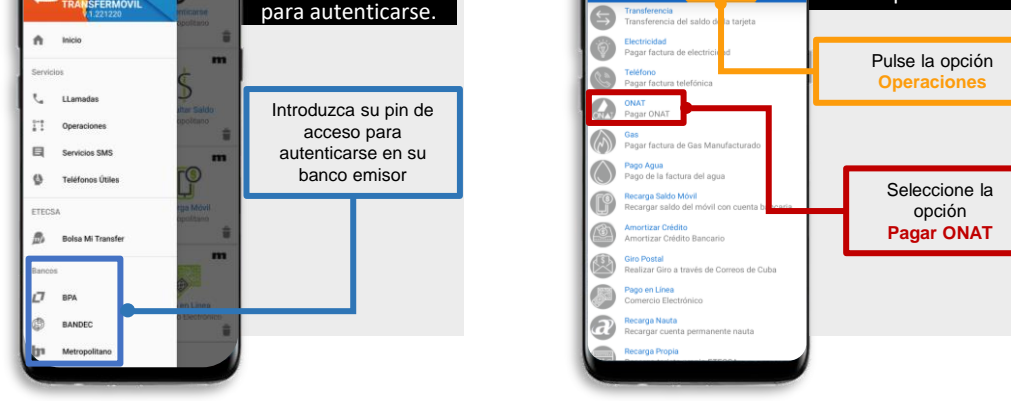

## **Si usted es contribuyente y posee su vehículo inscrito**

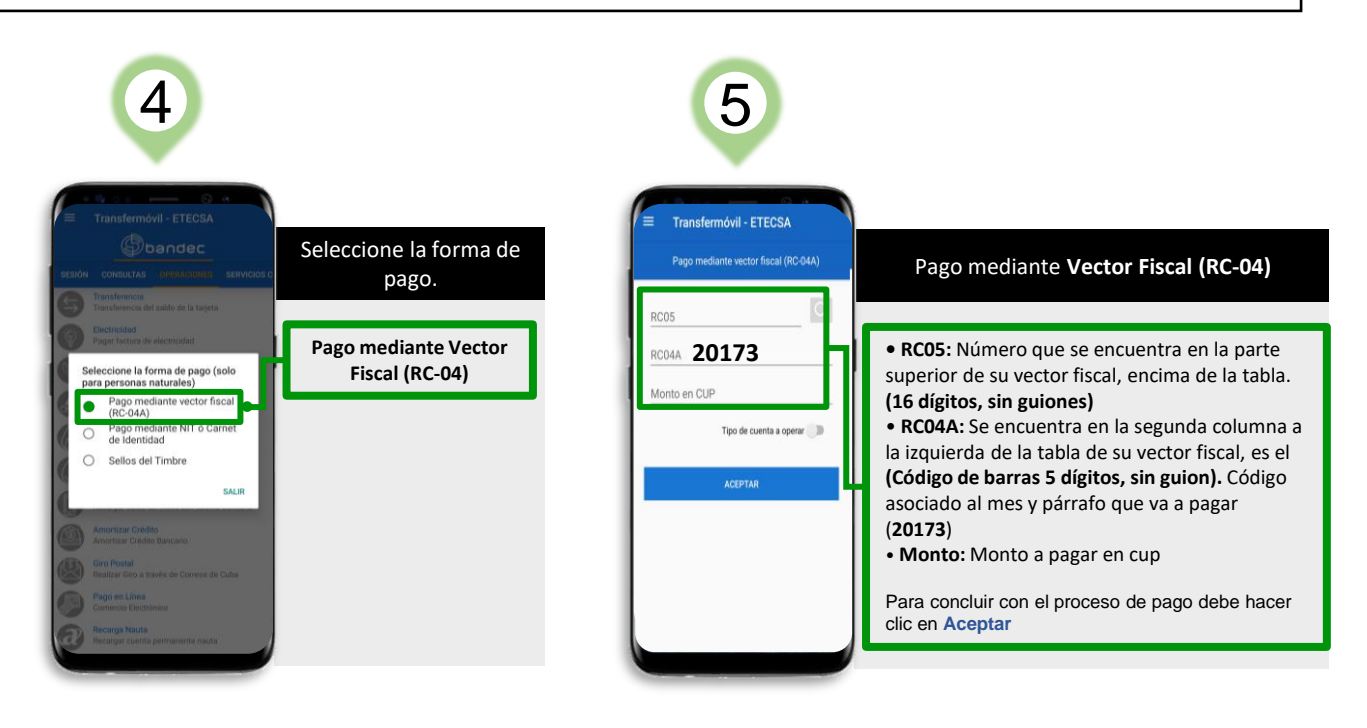

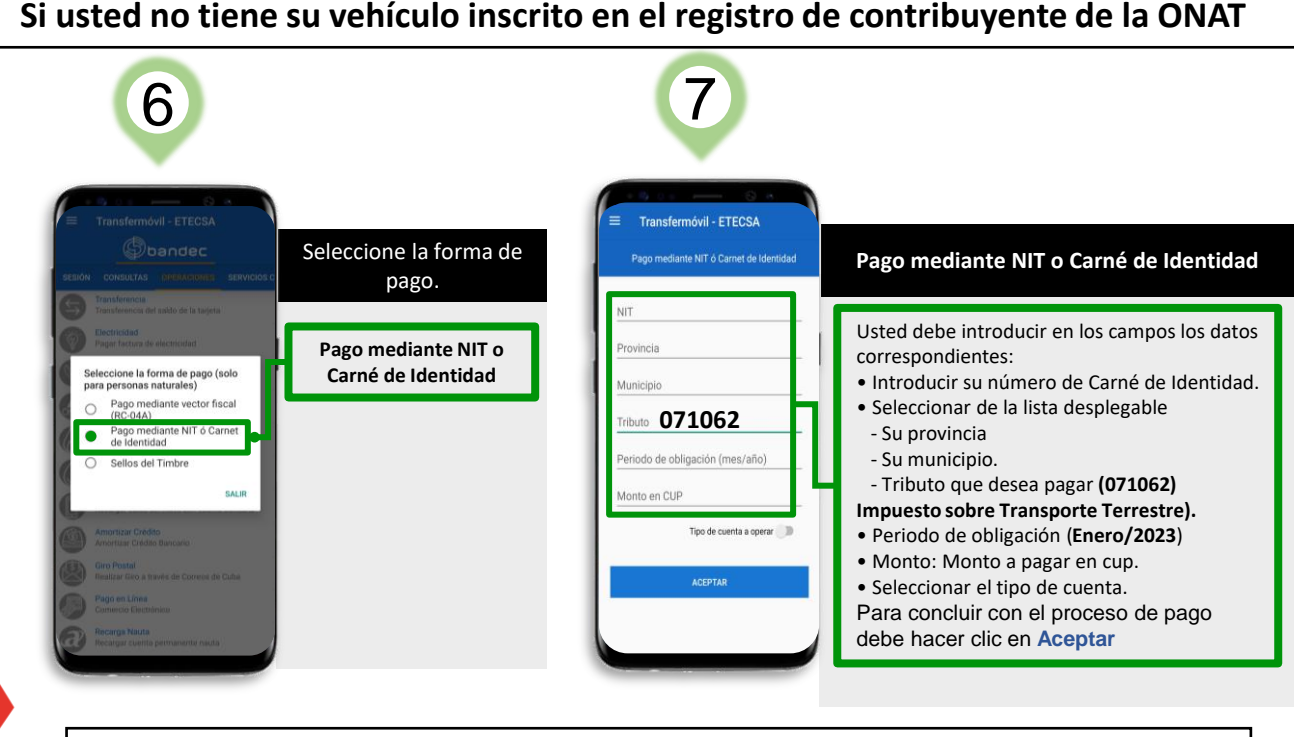

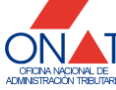